## SAP ABAP table CRMT\_MPK\_LOCATOR\_UI {Fields for Locator}

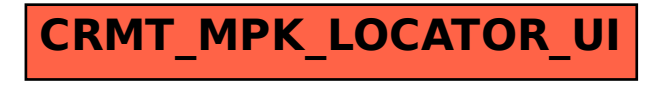